### **Exercise 3. RNA-seq hands-on tutorial using Chipster: Parathyroid dataset**

Eija Korpelainen, CSC –IT Center for Science, Finland, chipster@csc.fi

#### 1. **Launch Chipster**.

In this tutorial you start with a ready-made read count table and look for differentially expressed genes. You learn how to perform statistical testing so that you take into account up to 3 experimental factors. You also learn to add gene information to tables containing Ensembl identifiers.

The data contains 12 samples, which are cultured parathyroid adenocarcinomas from 3 patients, treated with DPN or nothing, for 24 and 48 hours. This data is available in the Bioconductor package parathyroid.

**1.** Open a session. Select **Open Example session** and **course\_RNAseq\_parathyroid**. Inspect the session description and the phenodata.

**2.** Study the effect of different factors with PCA. Select the **parathyroid\_counts.tsv** and run the tool **Quality control / PCA and heatmap of samples with DESeq2**. Run the tool twice with the following parameter settings:

a) Phenodata column for coloring samples in PCA plot = **treatment** 

Phenodata column for the shape of samples in PCA plot = **patient** 

b) Phenodata column for coloring samples in PCA plot = **hours** 

Phenodata column for the shape of samples in PCA plot = **patient** 

-Which factor seems to affect the samples most? Do we need to take it into account in analysis?

**3.** Analyze differential expression with DESeq2. Select the file **parathyroid\_counts.tsv** and run the tool **RNA-seq / Differential expression using DESeq2**.

-How many differentially expressed genes do you get?

Repeat the run so that you set **Column describing additional experimental factor = patient**.

-How many differentially expressed genes do you get? And if you set the P-value cutoff to 0.1? -How many genes are removed by the automatic independent filtering (check summary.txt)?

**4.** Analyze differential expression with edgeR. Let's run edgeR three times, adding one more effect (factor) on each run.

a) Select the file **parathyroid\_counts.tsv** and run the tool **RNA-seq / Differential expression using edgeR for multivariate experiments**, and set the effects so that the **Main effect 1 = group**, and leave the other two effect fields EMPTY for now. Filter out genes that are not expressed in at least **3 samples.** 

b) Run as above but set also **Main effect 2 = time**.

c) Run as above but set also **Main effect 3 = patient**.

Note that the result files contain all the genes that went to the analysis, as edgeR doesn't know which comparison you are interested in (treatment, patient or time).

**5.** Filter the results based on the desired comparison. Select each **edger-glm.tsv** file (one at a time) and run the tool **Utilities / Filter table by column value** setting the parameters as follows:

#### **Column to filter by** = **FDR-as.factor(group)2**

**Does the first column have a title = no** 

-Which edgeR run produced most DE genes? How many are they? And if you filter that run with FDR  $< 0.1?$ 

-How would you get the number of differentially expressed genes between the different time points?

**A small p-value means there is a small chance that the observed results occurred by chance. FDR (False Discovery Rate) is a modification of the p-value.**

# DESeq2 result table

 $\triangleright$  baseMean = mean of counts (divided by size factors) taken over all samples

グ

- $\triangleright$  log2FoldChange = log2 of the ratio meanB/meanA
- $\triangleright$  IfcSE = standard error of log2 fold change
- $\triangleright$  stat = Wald statistic
- $\triangleright$  pvalue = raw p-value

## $\triangleright$  padj = Benjamini-Hochberg adjusted p-value

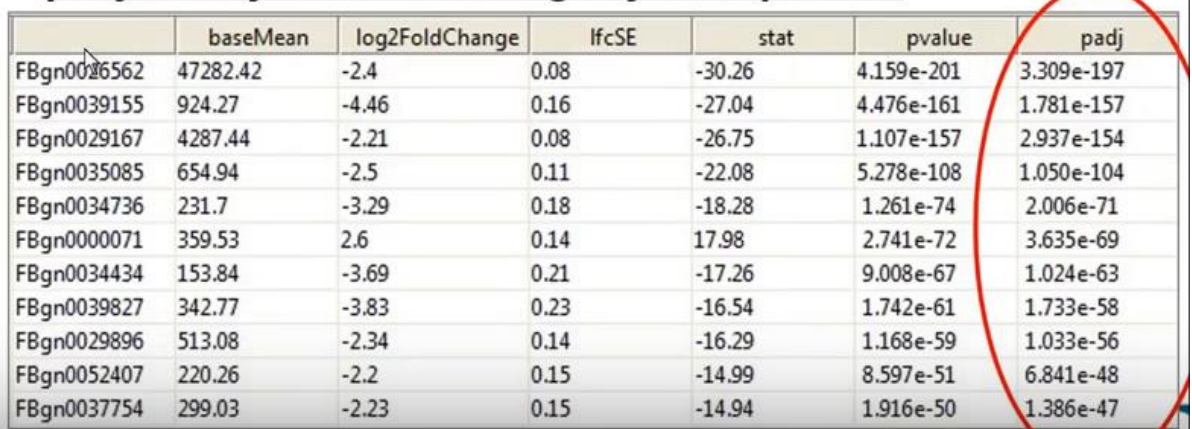

**6.** Annotate the results. In order to see the gene symbols and descriptions of the DE genes, choose the **filtered-ngs-result.tsv** (FDR < 0.1) and the tool **Utilities / Annotate Ensembl IDs**. Set **species = human**.

-Which gene has the smallest FDR for the group comparison? Note that you need to sort the result table for the column **FDR-as.factor(group)2**.